## Начальнику отдела системного администрирования Приходько С.А.

## **ЗАЯВЛЕНИЕ**

Прошу предоставить доступ к следующим информационным ресурсам ДВГУПС:

□ корпоративная доменная учетная запись

 $\Box$  к корпоративной электронной почте (@festu.khv.ru)

 $\square$  к файловому хранилищу (Диски О: и Y:) (Novell Netware Client);

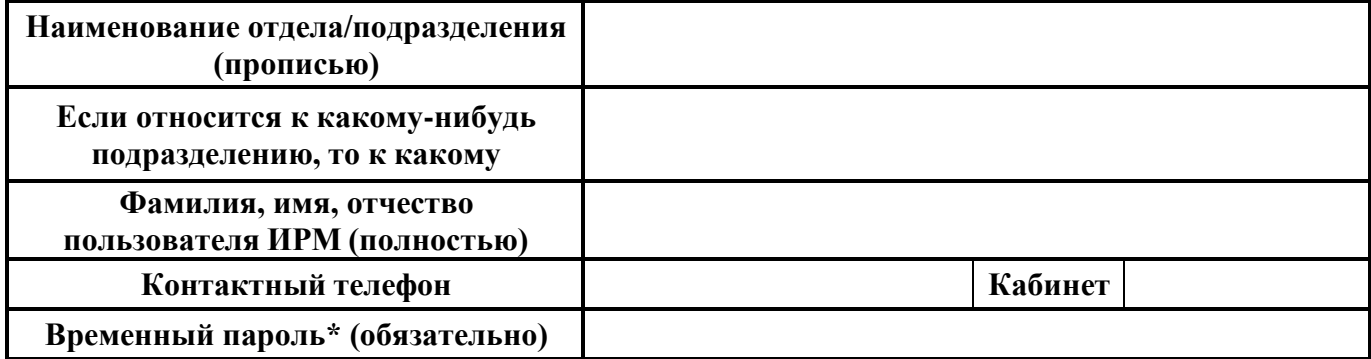

\***Временный пароль** – 6 символов или больше, которые, прежде чем использовать создаваемые учетные записи, необходимо будет сменить. Это надо сделать при входе на компьютер с этой учетной записью. Если этого не произошло, то с корпоративного компьютера, подключенного к сети, необходимо запустить программу: меню «Пуск» – стандартные – Подключение к удаленному рабочему столу. В поле «Компьютер» необходимо ввести reset.festu.khv.ru. При подключении используете полученные учетные данные. Система предупредить Вас о необходимости смены пароля. При нажатии «ОК» вам необходимо заполнить поля и сменить пароль. После этого вам доступно использование полученных учетных записей.

## **ПОЛЬЗОВАТЕЛЬ ИНФОРМАЦИОННЫХ КОРПОРАТИВНЫХ РЕСУРСОВ:**

О недопустимости разглашения пароля и полученной информации при осуществлении доступа к базам данных и иным информационным ресурсам содержащим персональные данные (ФЗ-152 «О персональных данных» от 27.07.2006 г.), а также о персональной ответственности, предусмотренной за нарушение правил информационной безопасности, в соответствии с законодательством Российской Федерации (статьи 13.11 и 19.7 КоАП РФ; статьи 137, 140 и 272 УК РФ; статья 192, подпункт "в" п. 6 ч. 1 статьи 81 ТК РФ) предупрежден:

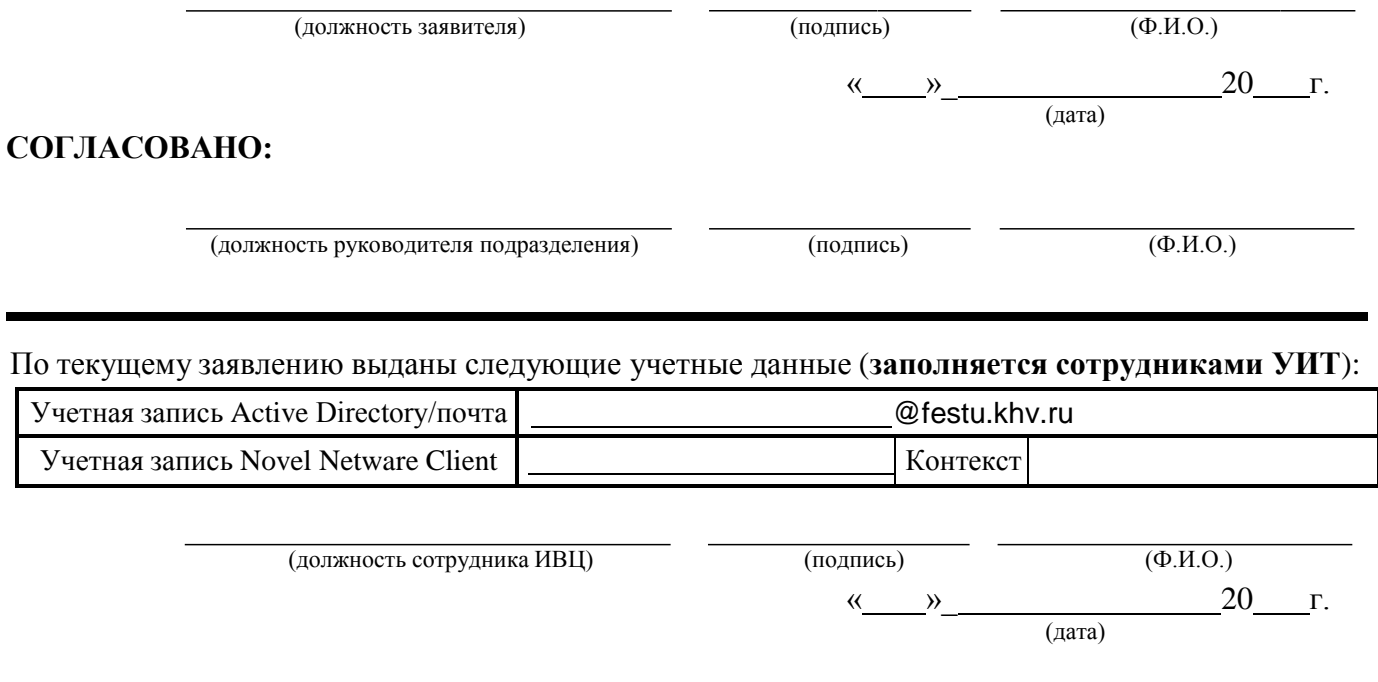